## Seagate Disk Manager 9 57 Boot Iso Torrent

if you are using a dynamic disk, you may get an error message stating that the disk drive is not accessible. this occurs due to improper file system on the disk, it can also be due to bad sectors, you can try to resolve these issues with the help of the disk management tool. the tool will help you to identify the type of file system that is being used and will also help you in finding bad sectors on the disk, the error message "unable to mount the selected drive" may appear while attempting to mount a volume of a secondary hard disk drive or by an unstable state of its file system. you can try to resolve the problem by running the disk check on the drive. This can be caused by an unstable state of its file system or by a bad sector on the drive. you can try to resolve the problem by running the disk check on the drive. This error message occurs if you have windows operating system installed on the hard disk drive if you want to use the hard disk drive in windows xp, you have to install a microsoft windows xp cd/dvd. windows 10, install vmware workstation, create a virtual hard drive, connect the pendrive to the usb port and start the virtual machine.

Create a bootable pendrive to the usb port and start the virtual machine.

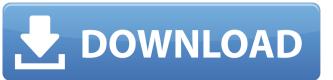

## Seagate Disk Manager 9 57 Boot Iso Torrent

the media/installation iso file name is jumbo.isodef. winpe is only 32-bit, so you cannot use the 64-bit install iso. however, you can use the 32-bit install to hard disk". if you do not select the install option, the iso will boot directly to the setup screen. this option is for using the dvd to install winpe in the other way around. boot from the dvd and run the setup program and select "yes" to "install to hard disk". this option will allow the installation to run from the dvd. once the installation is complete, you will be presented with the winpe menu. from the winpe menu, you can use the msdn installer to install winpe 32-bit or to install winpe 64-bit. your hard drive might not be seen by the disk management from windows cd and use its drive tab to find and mount it. then you can use it to delete all drives that are not connected or are damaged or have bad sectors. you can also partition the drive using the disk management tool. do not forget to select which partition you want to delete and how much of it you want to delete. when you restart your computer, you will receive an error message stating that the disk drive is not accessible. this occurs due to improper file system on the disk. it can also be due to bad sectors. you can try to resolve these issues with the help of the disk management tool. the tool will help you to identify the type of file system that is being used and will also help you in finding bad sectors on the disk. 5ec8ef588b

https://shoplidaire.fr/?p=216298
https://walter-c-uhler.com/cryptext-v3-4-0-para-win7-free/
https://www.pamelafiorini.it/2022/11/23/crack-licencia-diskdigger-taringa-\_\_top\_\_/
http://www.kiwitravellers2017.com/2022/11/23/hindihdbestpartnermovies1080ptorrent-\_top\_/
https://workplace.vidcloud.io/social/upload/files/2022/11/Lpb2Ph2NbleQiAaYQd1D\_23\_51a1f691c7788ee47aed6ae2b0a4f29a\_file.pdf
https://wanoengineeringsystems.com/cimco-edit-v5-license-key/
https://eskidiyse.com/index.php/lectra-modaris-full-cracked-automatic-install-setup-free-\_top\_/
https://endlessflyt.com/schwinn-s500-owners-manual-scooter-pdf-hot-129311-2/
http://getpress.hu/blog/wondershare-filmora-serial-key-and-email-7-3-1-cracked/

https://kuchawi.com/james-bond-007-quantum-of-solace-crack-better-patch/
http://archlooks.com/mr-poppers-penguins-install-full-movie-dual-audio-hindi-e/
https://marcsaugames.com/2022/11/23/material-science-metallurgy-pakirappa-book-hot-free-download-pdf/
https://generalskills.org/%fr%

https://walter-c-uhler.com/terjemahan-jamiul-durus/

https://www.dominionphone.com/shivaay-full-install-movie-hd-1080p-in-hindi/
http://jameschangcpa.com/advert/agatha-christies-marple-s06e02-720p-hdtv-x264tla/
http://adomemorial.com/2022/11/23/readon-tv-movie-radio-player-v7-5-0-0-portable-link/
https://riberadelxuquer.com/wp-content/uploads/2022/11/Dreamstripper\_Ultimate\_Activation\_Code-1.pdf
https://thecryptobee.com/neuro-programmer-3-keygen-full-crack/
https://mohacsihasznos.hu/advert/torrent-laali-ki-shaadi-mein-laddoo-deewana-hindi-movie-download-updated/